# Java 5 Update

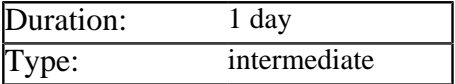

### Description

This workshop enables experienced Java developers to update their programming skills by learning and applying features introduced in the latest version of the language

## **Prerequisites**

Delegates should be experienced Java developers

### List of Modules

#### Miscellaneous Improvements

- Importing static members of a class
- Methods with variable argument lists
- Boxing primitive types into objects

#### Enhanced For Loop

- The syntax of the new loop
- Iterating over arrays and collections
- Iterating over generic collections
- Iterating over custom types via *Iterable*

#### Enumerated Types

- Why Java historically lacked enum support
- The typesafe enumeration design pattern
- Declaring enumerations in Java 5
- The link between enums and classes
- The *java.lang.Enum* base class
- Extending enums with new members
- Static methods added to enum types
- New collections which support enums

#### Annotations

- Adding metadata to Java code
- The advantages of annotations
- Annotations vs. configuration files
- Declaring Java 1.5 annotation types
- Understanding meta-annotations
- Adding methods to annotation types
- Defining default values for methods
- Discovering annotations with reflection

#### Generics in Java Part 1

- The evolution of Generics in Java
- Generics as a compile time construct
- Generics verses templates in C++
- Comparing Generics and inheritance
- Working with generic collection classes
- Introducing the *java.lang.Class<T>* type
- Support for Generics in the Reflection API

#### Generics in Java Part 2

- Declaring generic classes and methods
- Using the wildcard type in utility methods
- Defining constraints with bounded wildcards
- Adding generics to existing Java code

#### Threading Library Enhancements

- Changes made to the Java Memory Model
- Creating threads using *Executor* objects and futures
- More complex ways of acquiring and releasing locks
- New thread-friendly additions to the Collections library

#### Input/Output Enhancements

- String parsing with the *Scanner* class
- Pretty-printing with the *Formatter* class